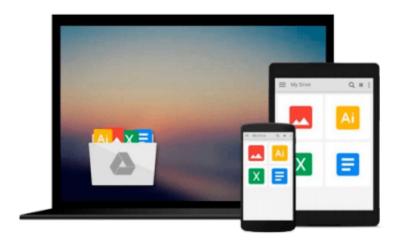

# [(Mastering MATLAB )] [Author: Duane C. Hanselman] [Jan-2012]

Duane C. Hanselman

Download now

Click here if your download doesn"t start automatically

## [(Mastering MATLAB )] [Author: Duane C. Hanselman] [Jan-2012]

Duane C. Hanselman

[(Mastering MATLAB )] [Author: Duane C. Hanselman] [Jan-2012] Duane C. Hanselman

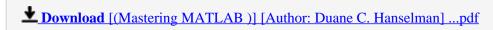

Read Online [(Mastering MATLAB )] [Author: Duane C. Hanselma ...pdf

### Download and Read Free Online [(Mastering MATLAB)] [Author: Duane C. Hanselman] [Jan-2012] Duane C. Hanselman

#### From reader reviews:

#### **Susan Scott:**

This book untitled [(Mastering MATLAB)] [Author: Duane C. Hanselman] [Jan-2012] to be one of several books that best seller in this year, that's because when you read this book you can get a lot of benefit in it. You will easily to buy this book in the book retail outlet or you can order it by using online. The publisher in this book sells the e-book too. It makes you more readily to read this book, as you can read this book in your Touch screen phone. So there is no reason to you personally to past this e-book from your list.

#### **Madge Stamps:**

[(Mastering MATLAB)] [Author: Duane C. Hanselman] [Jan-2012] can be one of your nice books that are good idea. Most of us recommend that straight away because this publication has good vocabulary that will increase your knowledge in vocab, easy to understand, bit entertaining but nonetheless delivering the information. The copy writer giving his/her effort that will put every word into delight arrangement in writing [(Mastering MATLAB)] [Author: Duane C. Hanselman] [Jan-2012] however doesn't forget the main position, giving the reader the hottest as well as based confirm resource details that maybe you can be one among it. This great information may drawn you into brand-new stage of crucial imagining.

#### **Susan Bannister:**

You can find this [(Mastering MATLAB)] [Author: Duane C. Hanselman] [Jan-2012] by visit the bookstore or Mall. Only viewing or reviewing it can to be your solve challenge if you get difficulties for ones knowledge. Kinds of this guide are various. Not only by written or printed and also can you enjoy this book by simply e-book. In the modern era just like now, you just looking from your mobile phone and searching what their problem. Right now, choose your personal ways to get more information about your reserve. It is most important to arrange you to ultimately make your knowledge are still update. Let's try to choose proper ways for you.

#### **Casey Russell:**

Many people said that they feel bored when they reading a e-book. They are directly felt the idea when they get a half elements of the book. You can choose typically the book [(Mastering MATLAB)] [Author: Duane C. Hanselman] [Jan-2012] to make your reading is interesting. Your own skill of reading expertise is developing when you like reading. Try to choose very simple book to make you enjoy to learn it and mingle the opinion about book and looking at especially. It is to be 1st opinion for you to like to open a book and go through it. Beside that the reserve [(Mastering MATLAB)] [Author: Duane C. Hanselman] [Jan-2012] can to be your new friend when you're feel alone and confuse in what must you're doing of these time.

Download and Read Online [(Mastering MATLAB )] [Author: Duane C. Hanselman] [Jan-2012] Duane C. Hanselman #U9ZVP8CQROS

## Read [(Mastering MATLAB )] [Author: Duane C. Hanselman] [Jan-2012] by Duane C. Hanselman for online ebook

[(Mastering MATLAB )] [Author: Duane C. Hanselman] [Jan-2012] by Duane C. Hanselman Free PDF d0wnl0ad, audio books, books to read, good books to read, cheap books, good books, online books, books online, book reviews epub, read books online, books to read online, online library, greatbooks to read, PDF best books to read, top books to read [(Mastering MATLAB )] [Author: Duane C. Hanselman] [Jan-2012] by Duane C. Hanselman books to read online.

### Online [(Mastering MATLAB )] [Author: Duane C. Hanselman] [Jan-2012] by Duane C. Hanselman ebook PDF download

[(Mastering MATLAB)] [Author: Duane C. Hanselman] [Jan-2012] by Duane C. Hanselman Doc

[(Mastering MATLAB)] [Author: Duane C. Hanselman] [Jan-2012] by Duane C. Hanselman Mobipocket

[(Mastering MATLAB)] [Author: Duane C. Hanselman] [Jan-2012] by Duane C. Hanselman EPub